Oracle PDF

## https://www.100test.com/kao\_ti2020/285/2021\_2022\_Oracle\_E5\_B D\_92\_E6\_c102\_285297.htm

ORA-00257

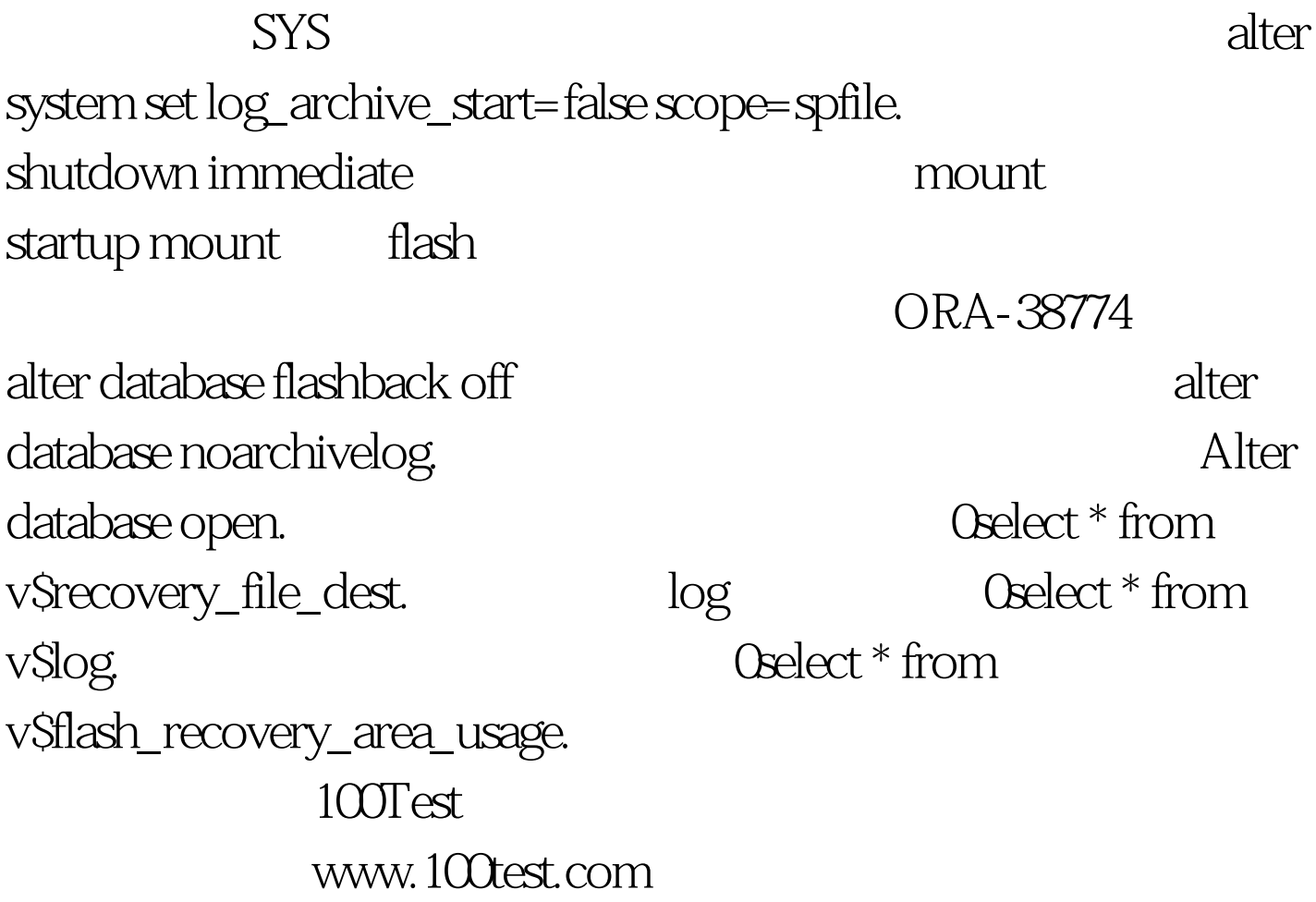